#### **Adobe Photoshop CC Hack Patch Download [Updated] 2022**

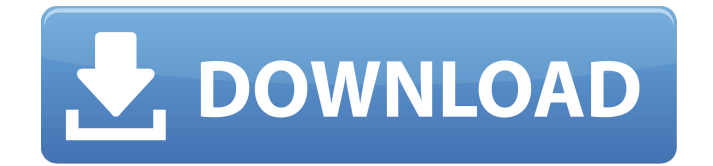

**Adobe Photoshop CC Free [Updated] 2022**

3. Click Save to keep the new file that you just created. Photoshop stores the file in your local folder, but you can also export it to other formats (JPEG, PSD, TIFF). Before you go any further, you should save the current open file and close it.

History Photoshop was created by John Knoll and the rest of the Adobe Photoshop team in 1992. The software has since been the standard for all types of photographers, graphic designers, and web designers and has been a staple for both professional and individual users. Adobe

Photoshop Elements is still most commonly used by hobbyists to edit photos, create memes, and make web designs. Elements vs Photoshop Many people will use Photoshop Elements, or even Photoshop, because of its simplicity and affordability. The old name "Photoshop" was problematic in the past, as it implied that

Photoshop was something better than Elements. The new name, "Photoshop Elements", addresses this issue and makes it clear to the user that Photoshop Elements is a simpler, more affordable version of Photoshop. Photoshop Elements does not have the complex features found in the full version of Photoshop. If you are a

beginner, or are at an intermediate level, you will still have the ability to edit photos and create graphics in Elements. The most basic features of Elements are the same as those of Elements 11. The downsides to using Photoshop Elements are that you won't be able to edit RAW images, you can't create 3D text, and you can't work with other

professional and advanced graphics tools. However, it is still possible to do a lot with the software that can be done in Photoshop or other graphic editors. You will have full access to save any edits you make to PNG, JPEG, GIF and TIFF images. You can edit JPEGs in JPEG format. When you save your images in any format,

you will always be able to edit them in the same program you saved them in. Elements is able to edit and save to the most common image formats including JPEG, JPEG-2000, TIFF, GIF, PNG, WEBP, GIF, ICC color profiles, EXIF. We will only be reviewing the core functionality of Photoshop Elements, and not the other features the full version has. What's New In Elements 2019 Update: Oct 4, 2019 Version 2019.1 is now available! Read the release notes here. Features: Grid view in crop and rotate dialogs Lightroom-style libraries Libraries can now be embedded in web pages Layer panel can be customized and expanded Animation

## tools added GIF support added to Image Editor Improved "Image Re-388ed7b0c7

**Adobe Photoshop CC Activation Key 2022**

Q: What does a skilled debater mean? I've been doing practicing in argumentation and debating and I've noticed that most situations of them have a clearly agreed in the beginning (with the opponents/proposers), but often the debate is really close and well-

established who is on the right/wrong side. In this case, what does "skilled" mean? For example, in this debate: Can he be called the "skilled" debater or what does that mean? A: It could be the people disagreeing with him are wrong/committed to the wrong arguments, it might be the way he argues, the way he picks

his examples, the fact he seems less interested in bringing up counter arguments, etc. The skilled debater is the person with the skills to be able to provide the best arguments for his/her case and to argue against the other person(s). Note, that doesn't mean being right, it's certainly a possibility, but it's not the focus.

# #include "SimVertex.h" #include "SimGui.h" #include SimVertex::SimVertex(int n) : Vertex(n), size(-1) {  $tr = Rect(9)$ ;  $qs =$ Point(9); } void SimVerte x::get(QMatrix4x4 &mat) { if (size

**What's New in the Adobe Photoshop CC?**

Settings for Photoshop Brushes & Effects There are several brush and pen features that can be turned on or off in Photoshop. Turn on the Option to Edit Brushes in Photoshop. You can change the settings for Curves, Refine Edge, Feather and other brush settings. You can choose the brush's size, shape, opacity and color. You

can lock or un-lock the brush settings. You can change the opacity of a brush by adjusting the red line in the graph. You can change the size of the brush tip. You can choose a brush from the Brush Preset Picker. You can clear the entire toolbox of saved brushes by clicking the button in the lower-right corner of the toolbar. You can lock,

unlock and change the size of the brush tips. You can choose the active brush by clicking on the Brush tool in the toolbar. You can see the current settings for all the brushes by clicking on the small icon on the Brush Preset Picker. You can select the tool by clicking on it in the list of available tools in the lower-right corner. ##

Photoshop Layers In Photoshop, a layer is like a sheet of paper on which you can draw images, text, paths, and shapes. You can move the layer around in the layer panel to bring parts of one layer into the other. You can also add effects, masks, or any combination of these tools to other layers. There are two ways to

switch between layers in Photoshop: by using the Layers window and by clicking on layer names in the layer panel. To add a new layer, click on the New Layer button.

**System Requirements For Adobe Photoshop CC:**

Windows XP SP2 or later. Windows Vista or later. DirectX 9.0c or higher. Included in the 'Games of War' with Steam. About Waterfall Bridge Battle (v 1.0) Waterfall Bridge Battle is a tactical and turn-based strategy game where players make use of their own skill and willpower to

# control military units in order to open the gateway to victory! Waterfall Bridge Battle features various units, including land, air, sea and naval units. In addition

# Related links:

<https://cecj.be/wp-content/uploads/2022/07/edwaberk.pdf>

https://jiyuland9.com/<u>חחחחחח חחחחחחחחח/2022/07/05/adobe-photoshop-cc-2015-version-16-crack-</u> [serial-number-patch-with-serial-key-download/](https://jiyuland9.com/タイ自由ランド 無料広告クラシファイド/2022/07/05/adobe-photoshop-cc-2015-version-16-crack-serial-number-patch-with-serial-key-download/)

<https://aqaratalpha.com/photoshop-2022-version-23-0-free-license-key-updated/>

<https://empoweresports.com/photoshop-2022-version-23-4-1-hack/>

[https://livehealthynews.com/wp-content/uploads/2022/07/Adobe\\_Photoshop\\_CC\\_2015.pdf](https://livehealthynews.com/wp-content/uploads/2022/07/Adobe_Photoshop_CC_2015.pdf)

[https://www.luvncarewindermere.net/adobe-photoshop-2020-version-21-crack-with-serial-number](https://www.luvncarewindermere.net/adobe-photoshop-2020-version-21-crack-with-serial-number-x64/)[x64/](https://www.luvncarewindermere.net/adobe-photoshop-2020-version-21-crack-with-serial-number-x64/)

[https://www.suvcars.com/advert/adobe-photoshop-2021-version-22-4-activation-with-keygen-win](https://www.suvcars.com/advert/adobe-photoshop-2021-version-22-4-activation-with-keygen-win-mac-updated-2022/)[mac-updated-2022/](https://www.suvcars.com/advert/adobe-photoshop-2021-version-22-4-activation-with-keygen-win-mac-updated-2022/)

<https://hr.arizona.edu/system/files/webform/kaylsyre31.pdf>

<https://emealjobs.nttdata.com/en/system/files/webform/floerue356.pdf>

[https://skillz4hire.com/wp-content/uploads/2022/07/Photoshop\\_2022\\_Version\\_231.pdf](https://skillz4hire.com/wp-content/uploads/2022/07/Photoshop_2022_Version_231.pdf) [https://plugaki.com/upload/files/2022/07/JNobHftDxdQmN6eiZJ1e\\_05\\_3f2e7db5efcb1a913614cbe8ce](https://plugaki.com/upload/files/2022/07/JNobHftDxdQmN6eiZJ1e_05_3f2e7db5efcb1a913614cbe8ce4d00f1_file.pdf) [4d00f1\\_file.pdf](https://plugaki.com/upload/files/2022/07/JNobHftDxdQmN6eiZJ1e_05_3f2e7db5efcb1a913614cbe8ce4d00f1_file.pdf)

[https://networny-social.s3.amazonaws.com/upload/files/2022/07/fOMilQLEvNLE6pJcyQJJ\\_05\\_3279187f](https://networny-social.s3.amazonaws.com/upload/files/2022/07/fOMilQLEvNLE6pJcyQJJ_05_3279187f2ff815b77233b9509cc715ee_file.pdf) [2ff815b77233b9509cc715ee\\_file.pdf](https://networny-social.s3.amazonaws.com/upload/files/2022/07/fOMilQLEvNLE6pJcyQJJ_05_3279187f2ff815b77233b9509cc715ee_file.pdf)

<https://www.realvalueproducts.com/sites/realvalueproducts.com/files/webform/waikri324.pdf> <https://www.chimfab.com/photoshop-cc-2015-version-18-license-key-free-for-windows-2022/>

[https://turkishbazaar.us/wp-content/uploads/2022/07/Adobe\\_Photoshop\\_eXpress.pdf](https://turkishbazaar.us/wp-content/uploads/2022/07/Adobe_Photoshop_eXpress.pdf)

[https://www.eastonct.gov/sites/g/files/vyhlif3071/f/uploads/foia\\_form\\_2020\\_fillable.pdf](https://www.eastonct.gov/sites/g/files/vyhlif3071/f/uploads/foia_form_2020_fillable.pdf) [https://www.avon.k12.ma.us/sites/g/files/vyhlif4136/f/uploads/child\\_find\\_2021\\_1.pdf](https://www.avon.k12.ma.us/sites/g/files/vyhlif4136/f/uploads/child_find_2021_1.pdf)

<https://wowcolor.cl/wp-content/uploads/2022/07/celefau.pdf>

<https://coopdespensasolidaria.com/photoshop-2022-version-23-2-updated-2022/>

[http://www.kitesurfingkites.com/photoshop-2021-version-22-1-1-crack-activation-code](http://www.kitesurfingkites.com/photoshop-2021-version-22-1-1-crack-activation-code-x64-updated-2022/)[x64-updated-2022/](http://www.kitesurfingkites.com/photoshop-2021-version-22-1-1-crack-activation-code-x64-updated-2022/)

[https://www.pickrecruit.com/wp-content/uploads/2022/07/Adobe\\_Photoshop\\_2021.pdf](https://www.pickrecruit.com/wp-content/uploads/2022/07/Adobe_Photoshop_2021.pdf) <https://www.mozideals.com/advert/photoshop-2020-version-21-updated-2022/>

<http://stararge.yolasite.com/resources/Photoshop-2021-Version-223.pdf>

<http://dottoriitaliani.it/ultime-notizie/senza-categoria/adobe-photoshop-2022-version-23-0-x64/>

<https://www.cakeresume.com/portfolios/photoshop-cc-2015-version-18-final-2022-96389f>

<https://thehomeofheroes.org/photoshop-2021-version-22-5-crack-with-serial-number/>

[https://www.soonaradio.com//upload/files/2022/07/bRjeScNYLXLRHVuDhCI5\\_05\\_3279187f2ff815b772](https://www.soonaradio.com//upload/files/2022/07/bRjeScNYLXLRHVuDhCI5_05_3279187f2ff815b77233b9509cc715ee_file.pdf) [33b9509cc715ee\\_file.pdf](https://www.soonaradio.com//upload/files/2022/07/bRjeScNYLXLRHVuDhCI5_05_3279187f2ff815b77233b9509cc715ee_file.pdf)

[https://www.oakland-nj.org/sites/g/files/vyhlif1026/f/uploads/borough\\_calendar\\_2022.pdf](https://www.oakland-nj.org/sites/g/files/vyhlif1026/f/uploads/borough_calendar_2022.pdf) [https://brandyallen.com/2022/07/05/photoshop-2021-keygen-crack-serial-key-with-key-free](https://brandyallen.com/2022/07/05/photoshop-2021-keygen-crack-serial-key-with-key-free-download-march-2022/)[download-march-2022/](https://brandyallen.com/2022/07/05/photoshop-2021-keygen-crack-serial-key-with-key-free-download-march-2022/)

<https://kcmuslims.com/advert/adobe-photoshop-cs3-crack-patch/>